## **PB173 - Systémové programování Windows**

## **Úkol 07**

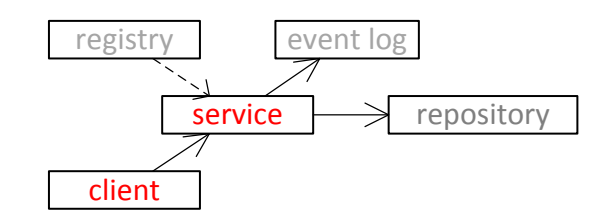

Upravte Library tak, aby:

pro synchronizaci využívala výhradně pojmenované objekty jádra.

Upravte Service tak, aby:

- 1. provedl **StartRepositoryStore,**
- 2. počkal na stisk klávesy,
- 3. provedl **StopRepositoryStore.**

Vytvořte program Client, který:

- ve zdrojovém adresáři (cestu k adresáři načte jako první parameter z příkazové řádky) nalezne všechny soubory a pomocí funkce **SendFileToRepositoryStoreW** je pošle do Repository běžícím v procesu Service.
- Program se bude jmenovat Client.VaseJmenoAPrijmeni (Příklad: Service.RomanStepanek).

Tipy:

- #pragma data\_seg("SDILENE")
- $\bullet$  #pragma data seg()
- #pragma comment(linker, "/section:SDILENE,RWS")
- POZOR: proměnné uvnitř sekce data\_seg je nutné inicializovat

## **Úkol 07 – bonus**

Proveďte úkol 07 s následující úpravou:

 $(+2B)$ 

- pokud není Service spuštěn:
	- o vypíše Client na konzoli informaci o tom, že čeká spuštění služby.
	- o Po spuštění Service provede převod.